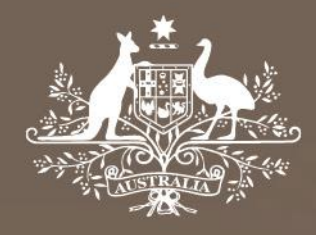

# **Final Rate of return Return on debt illustrative model**

# **Handbook**

December 2019

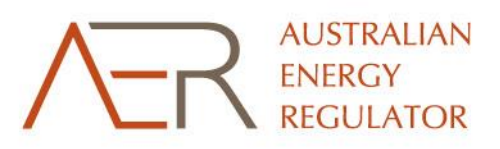

© Commonwealth of Australia 2019

This work is copyright. In addition to any use permitted under the Copyright Act 1968, all material contained within this work is provided under a Creative Commons Attributions 3.0 Australia licence, with the exception of:

- the Commonwealth Coat of Arms
- the ACCC and AER logos
- any illustration, diagram, photograph or graphic over which the Australian Competition and Consumer Commission does not hold copyright, but which may be part of or contained within this publication. The details of the relevant licence conditions are available on the Creative Commons website, as is the full legal code for the CC BY 3.0 AU licence.

Requests and inquiries concerning reproduction and rights should be addressed to the Director, Corporate Communications, Australian Competition and Consumer Commission, GPO Box 3131, Canberra ACT 2601 or publishing.unit@accc.gov.au.

Inquiries about this publication should be addressed to:

Australian Energy Regulator GPO Box 520 Melbourne Vic 3001

Tel: 1300 585165

Email: [AERInquiry@aer.gov.au](mailto:AERInquiry@aer.gov.au) AER Reference: 58744

#### Amendment Record

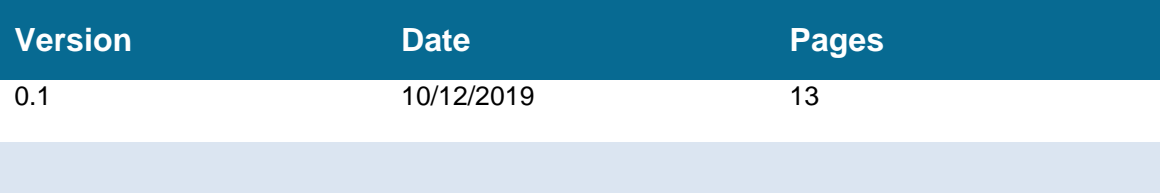

# **Contents**

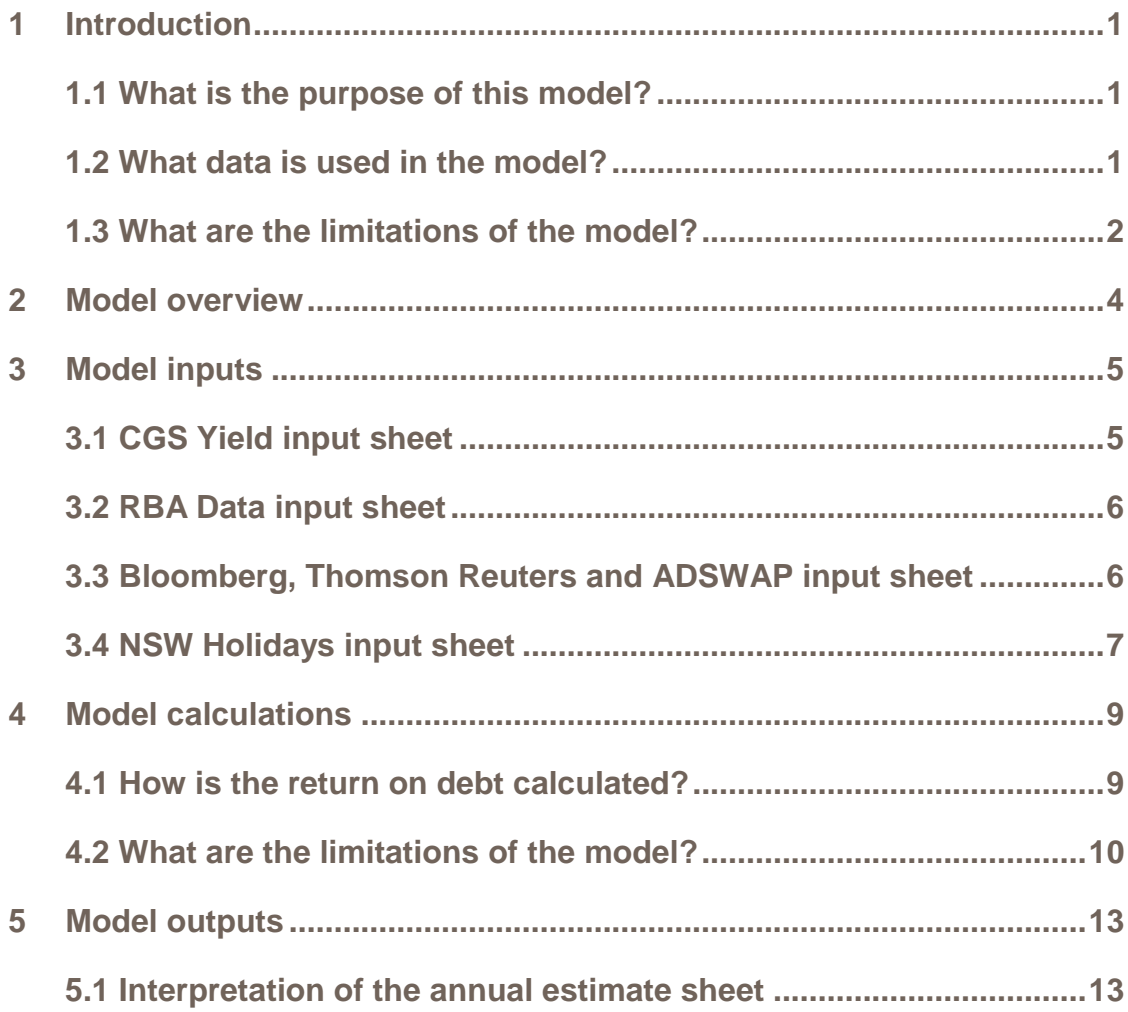

# <span id="page-3-0"></span>**1 Introduction**

This handbook covers the return on debt illustrative model ('the model'). The model is intended to be used as a tool to help users understand and calculate the return on debt for a network business. It does not replace the 2018 rate of return instrument.<sup>1</sup> If there are any differences between the model and the instrument, the instrument should be deemed as the correct version.

The model is a series of Microsoft Excel worksheets developed to provide an estimate that is in line with the 2018 rate of return instrument. It should however be noted that the model does not factor all the possible scenarios laid out in the instrument. The likelihood of some of these scenarios occurring is low, and attempting to cover all these contingencies would greatly increase the complexity—and greatly decrease the accessibility—of the model. The ordering of clauses and contingencies not factored into this model is clearly laid out in this handbook.

Users should note that due to licensing requirements, the model does not contain any confidential information sourced from third party data providers. To calculate the return on debt the user will have to supply their own.

# <span id="page-3-1"></span>**1.1 What is the purpose of this model?**

The objective of the illustrative model is to allow stakeholders to explore the calculations that would be undertaken by the AER when it sets the regulated return on debt for a network business.<sup>2</sup> Stakeholders can use the model to understand these calculations and test outcome under different input scenarios.

This handbook explains how to update the data used in the model, interpret the output from the model, and details the limitations of the model.

# <span id="page-3-2"></span>**1.2 What data is used in the model?**

The inputs required for this model need to be sourced from the relevant data service providers mentioned in the 2018 rate of return instrument. As the instrument uses proprietary data that the AER cannot provide, the version of the model published on the AER website contains sample placeholder data that is not actual data.<sup>3</sup>

The RBA data is publicly available and is not confidential. The data provided in the model was downloaded on the 11th of June 2019. The user will need to download the data based on the guidelines provided in the instrument and paste over the data provided in the model.<sup>4</sup>

<sup>1</sup> AER, *Rate of return instrument*, December 2018. Available at [www.aer.gov.au/networks-pipelines/guidelines-schemes](https://www.aer.gov.au/system/files/2018%20Rate%20of%20Return%20Instrument%20%28Version%201.02%29_1.pdf)[models-reviews/rate-of-return-guideline-2018/final-decision.](https://www.aer.gov.au/system/files/2018%20Rate%20of%20Return%20Instrument%20%28Version%201.02%29_1.pdf) 

<sup>&</sup>lt;sup>2</sup> The illustrative model is intended as an indicative calculation, and only attempts to address the more likely circumstances included in the Instrument.

<sup>3</sup> The model can be downloaded a[t www.aer.gov.au/networks-pipelines/guidelines-schemes-models-reviews/models-draft](https://www.aer.gov.au/networks-pipelines/guidelines-schemes-models-reviews/rate-of-return-guideline-2018/implementation)[return-on-debt-illustrative-model/initiation.](https://www.aer.gov.au/networks-pipelines/guidelines-schemes-models-reviews/rate-of-return-guideline-2018/implementation)

<sup>4</sup> AER, *Rate of return instrument*, December 2018, clauses 32, 33, 34 and 35.

The averaging period entered in this model needs to be in line with the specifications provided in the 2018 rate of return instrument.<sup>5</sup> The dates currently in the model are not confidential as they have been entered arbitrarily and do not refer to any business.

### <span id="page-4-0"></span>**1.3 What are the limitations of the model?**

[Table 1](#page-5-0) provides a description of the clauses from the instrument that we have not included in this illustrative model.

The illustrative model is one of a number of models and databases the AER uses to calculate the regulated rate of return in a reset determination or annual debt update. The AER uses these other tools because it needs to deal with:

- all the possible contingencies specified in the Instrument
- complexities such as multiple overlapping averaging periods across different service providers
- the management of confidential and proprietary data used as an input to the rate of return process.

Hence, the illustrative tool is intended to be an accessible means for a particular stakeholder to deal with the most common scenarios they face. It is not a binding calculation of the regulated rate of return under the 2018 instrument.

<sup>5</sup> AER, *Rate of return instrument*, December 2018, clauses 7, 8, 23, 24, 25, and 36.

A detailed explanation of the clauses not included is provided in section [4.](#page-11-0)

#### <span id="page-5-0"></span>**Table 1 Clauses not covered in the model**

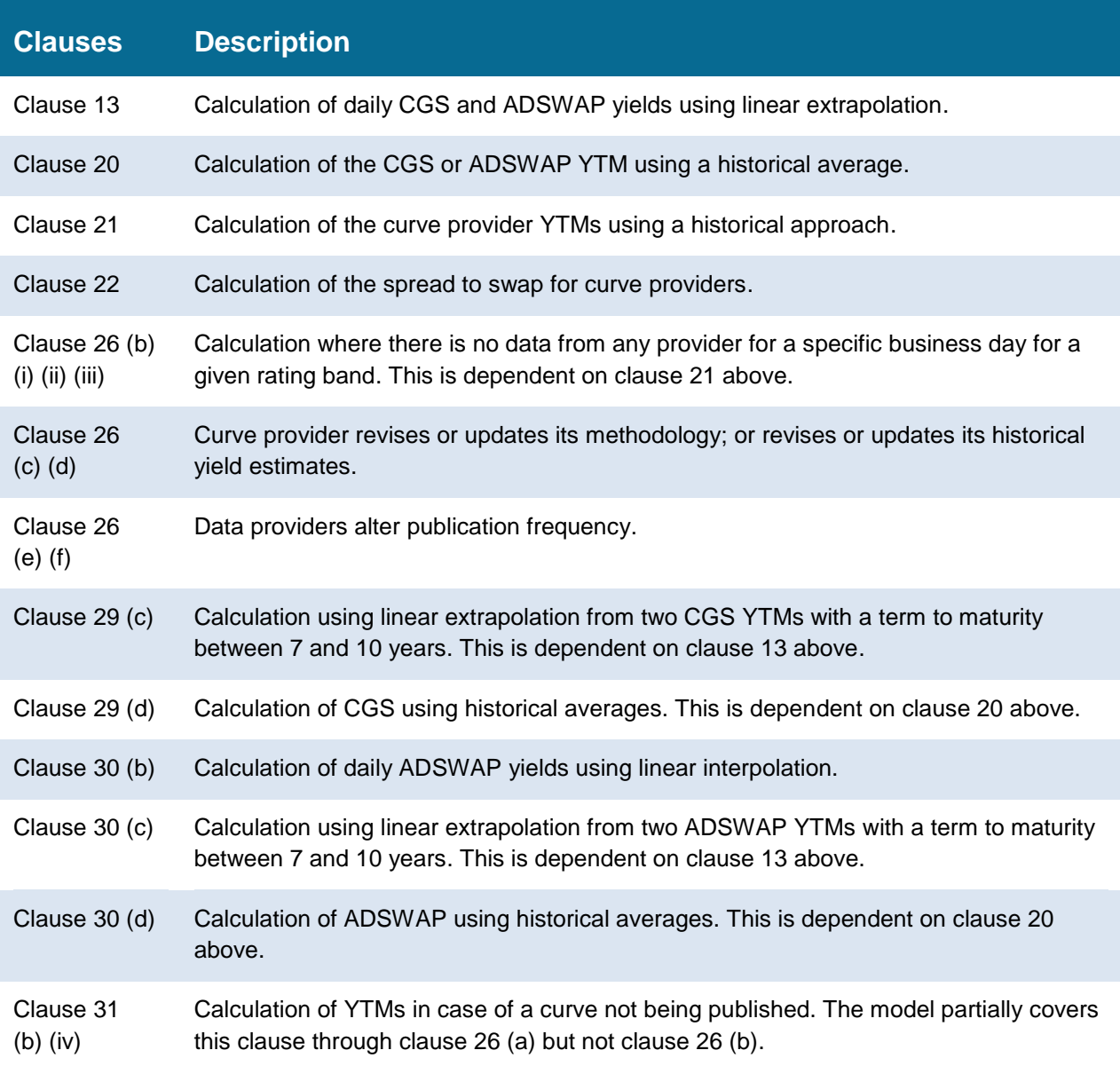

# <span id="page-6-0"></span>**2 Model overview**

The illustrative model is used to calculate the estimated return on debt. Specifically, the model is a set of Microsoft Excel worksheets (combined into one spreadsheet file) that perform calculations to derive the return on debt for the agreed averaging period for each regulatory control period. The model allows the user to enter these inputs and then displays the outputs. Figure 1 provides and overview of this process.

#### **Figure 1 Overview of the spreadsheet**

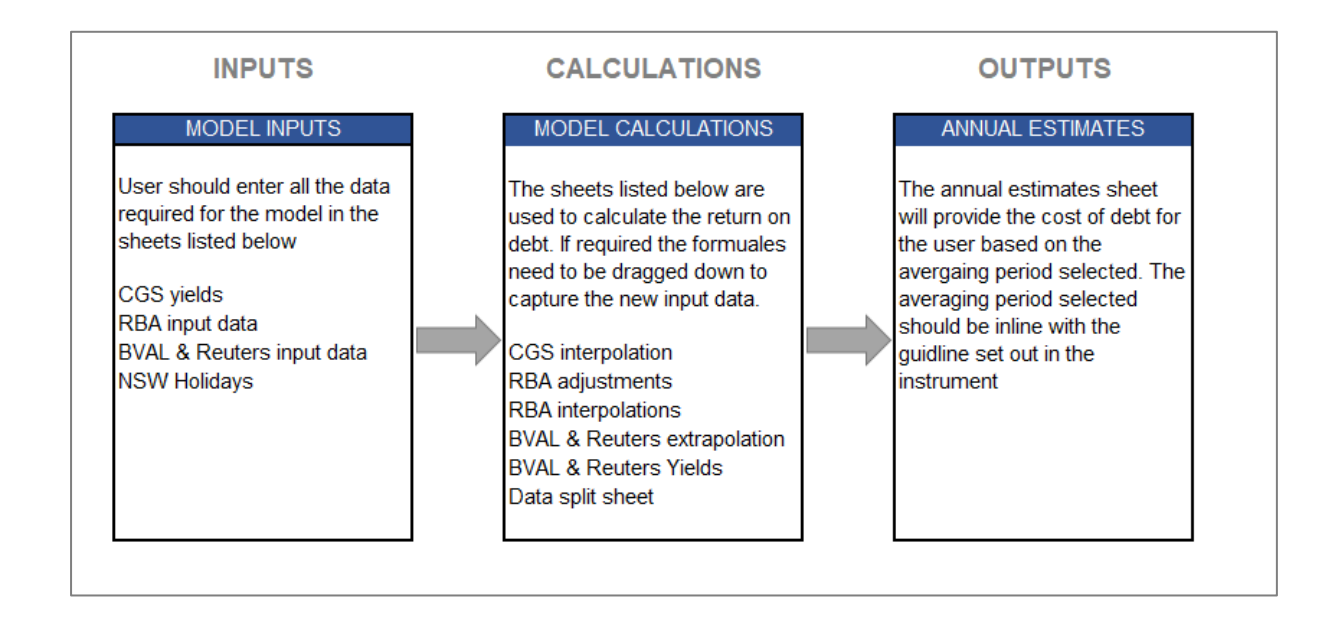

# <span id="page-7-0"></span>**3 Model inputs**

The return on debt illustrative model input sheets capture information that is required to estimate the return on debt. As mentioned in section [1.3,](#page-4-0) this model does not attempt to include all possible clauses laid out in the 2018 rate of return instrument. The output is therefore based on the clauses defined in section [4.1.](#page-11-1)

The data sources have been defined in the instrument and need to be downloaded accordingly. 6

# <span id="page-7-1"></span>**3.1 CGS Yield input sheet**

The CGS yields worksheet needs to be updated with data sourced from the RBA website. The user will need refer to the statistics table web page and source interest rates. The file the user will need to download is the [Indicative Mid Rates of Australian Government](https://www.rba.gov.au/statistics/tables/)  [Securities -](https://www.rba.gov.au/statistics/tables/) F16. The Treasury Bonds data should be copied across to the model and Treasury Indexed Bonds need to be excluded. The user needs to be aware that new bonds could be added to the series published and would need to be accounted for when updating the model. This would mean that the user will need to add another column when updating the sheet.

#### **Figure 2 CGS Input sheet**

-

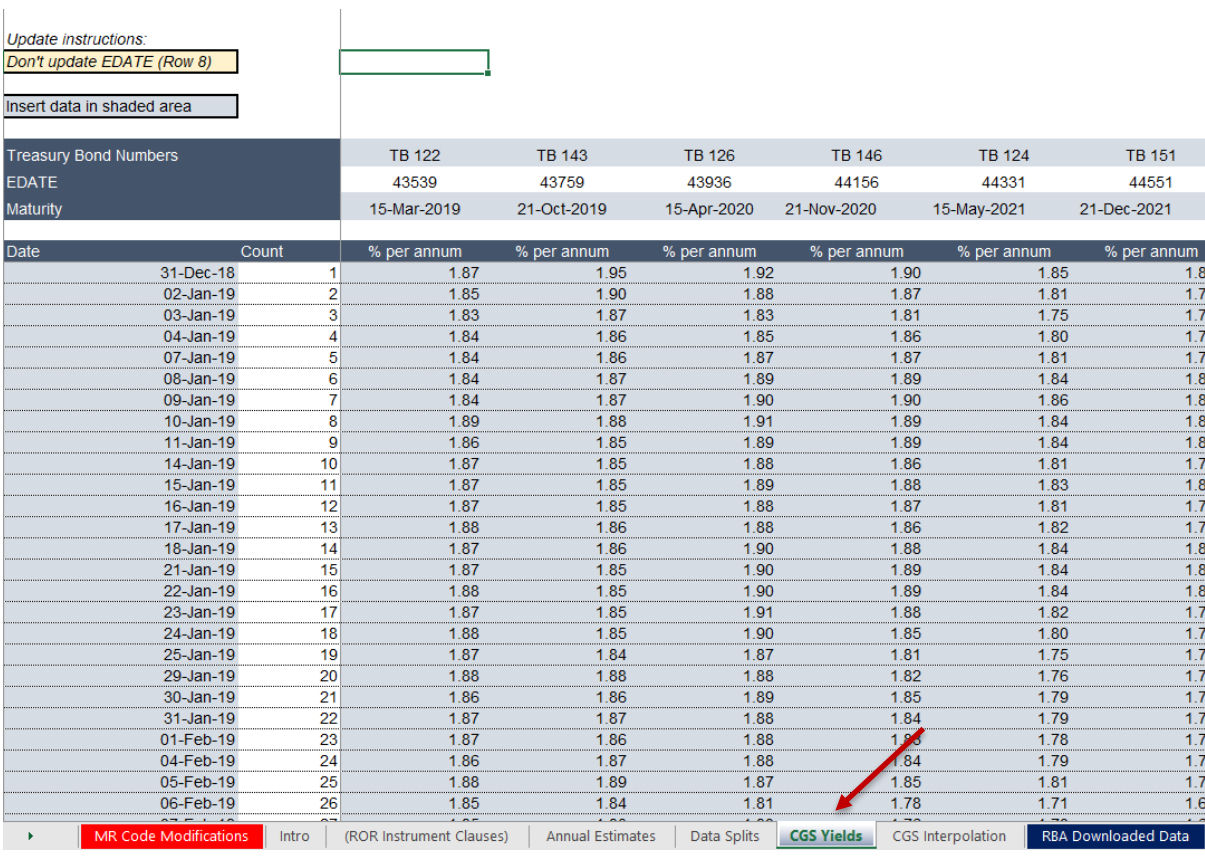

6 AER, *Rate of return Instrument*, December 2018, clauses 32, 33, 34, 35 and 36.

# <span id="page-8-0"></span>**3.2 RBA Data input sheet**

The RBA Downloaded Data worksheet also needs to be updated with data sourced from the RBA website. The user will need to refer to the statistics table web page and look up interest rates. The file the user will need to download is the [Aggregate Measure of Australian](https://www.rba.gov.au/statistics/tables/)  [Corporate Bonds Spreads and Yields -](https://www.rba.gov.au/statistics/tables/) F3.

The date entered will need to be formatted when coping across to the sheet. The user will need to first paste values, double click the cell and then hit enter. The date entered at times will flag a check date message in column B. If this happens adjust column A to the closet business date prior in the month in CGS yields.

The RBA downloaded sheet is split into two section, A rated and BBB rated bonds. The series ID in row 12 gives an indication of the data that needs to be extracted from the downloaded spreadsheet and inserted into the model.

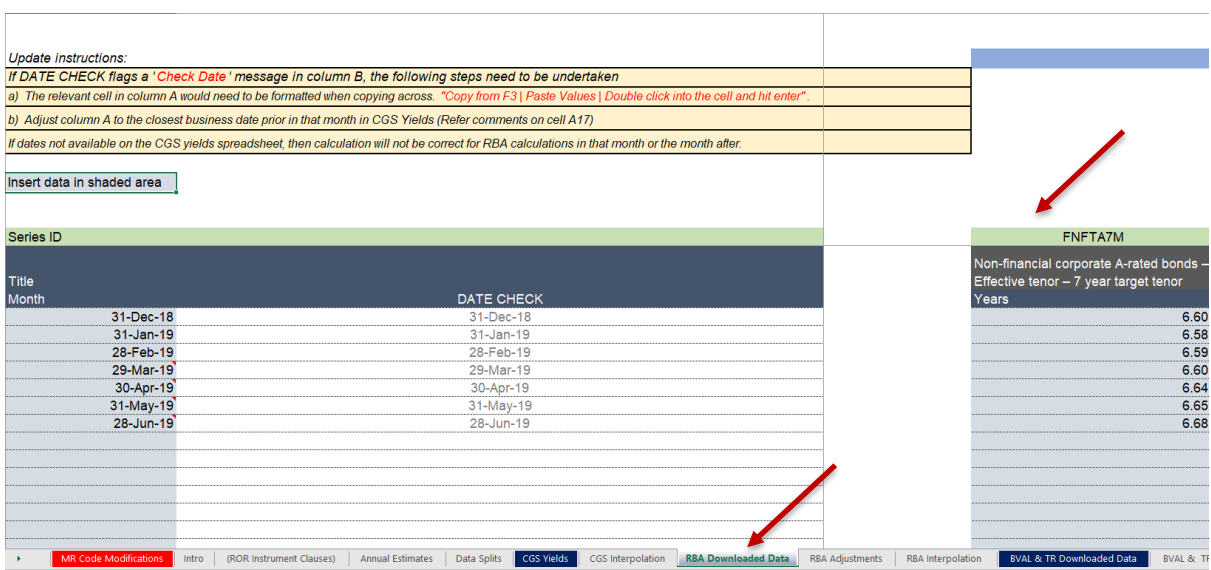

#### **Figure 3 RBA Data Input sheet**

#### <span id="page-8-1"></span>**3.3 Bloomberg, Thomson Reuters and ADSWAP input sheet**

The BVAL & TR Downloaded Data worksheet needs to be updated with data sourced from Bloomberg and Thomson Reuters.

The sheet is split into three sections: Bloomberg Downloaded Data, Thomson Reuters Downloaded Data and SWAP rates (also downloaded from Bloomberg). The user will need to update this sheet with information provided by the third party data providers.

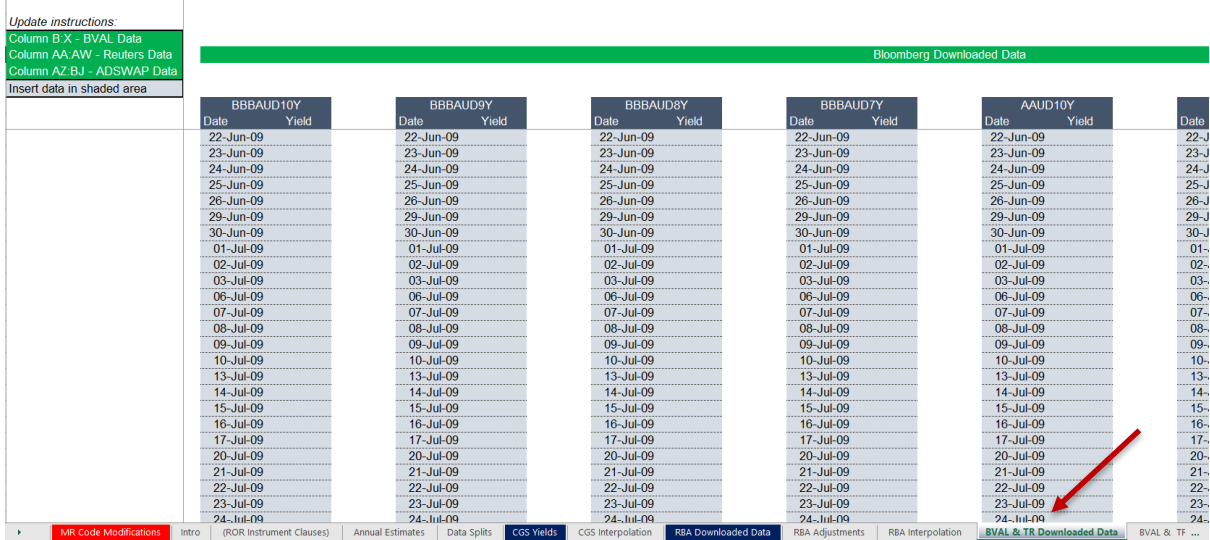

#### **Figure 4 Bloomberg, Thomson Reuters and ADSWAP input sheet**

# <span id="page-9-0"></span>**3.4 NSW Holidays input sheet**

The 2018 Instrument specifies business days with regards to public holidays and bank holidays in New South Wales.<sup>7</sup> The NSW holidays are subject to change and will need to be updated accordingly. If a new holiday needs to be added just add in a new row.

If the CGS Yields - Date Check flags a Public Holiday message, the respective row referencing to the date will need to be removed from the CGS Yields worksheet. Once the row is deleted drag down the 'count' column (column B) to remove #REF errors

<sup>7</sup> AER, *Rate of return instrument*, December 2018, clause 36(d).

#### **Figure 5 NSW Holidays input sheet**

Ē

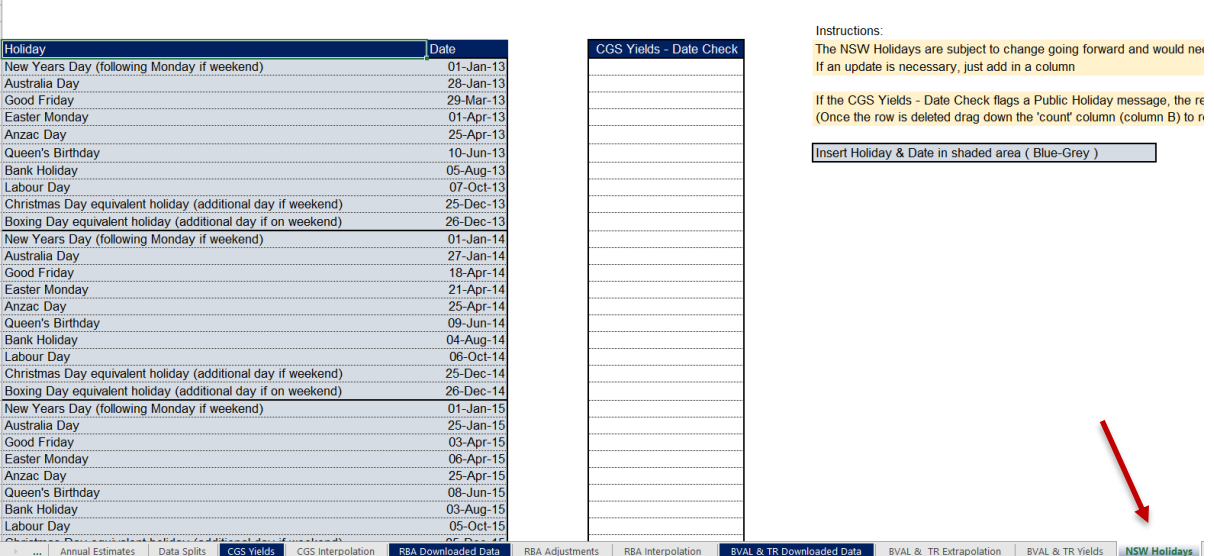

# <span id="page-11-0"></span>**4 Model calculations**

#### <span id="page-11-1"></span>**4.1 How is the return on debt calculated?**

#### **4.1.1 Daily 10-year YTM CGS**

The output sheet ('CGS Interpolation' tab) has been built with reference to clause 29 (a) and (b).

The downloaded data from the RBA website will first need to be inserted in the 'CGS Yields' tab as instructed in section [3.1.](#page-7-1) The data inserted will flow through to the CGS interpolation sheet which will provide a daily 10-year YTM for CGS on a specific business day.

The interpolation tab will first detect if a 10-year YTM for CGS is directly observable. If the information is available it will be converted to the effective annual rate in accordance with clause 6 of the instrument.

If a 10-year YTM for CGS is not directly observable then a CGS YTM with a longer term to maturity than the target term to maturity, and a CGS YTM with a shorter term to maturity than the target term to maturity will be linearly interpolated in accordance with clause 16 of the instrument. The interpolated 10-year YTM for CGS will then be converted to the effective annual rate in accordance with clause 6 of the instrument

#### **4.1.2 10-year daily YTMs for RBA**

The output tabs ('RBA adjustments' and 'RBA Interpolation') have been built with reference to clause 31 (b) (iii).

The downloaded data from the RBA website will first need to be inserted in the RBA downloaded tab as instructed in section [3.2.](#page-8-0) The data inserted will flow through to the RBA adjustment and interpolation tab which will provide a daily 10-year YTM for RBA on a specific business day.

The RBA currently publishes curves with a non-daily publication frequency (monthly) and does not publish a 10-year YTM with effective tenor of 10 years. It does however publish two non-daily YTMs with target tenors greater than or equal to 7 years but less than or equal to 10 years on the relevant publication frequency-end dates. This data is linearly extrapolated in the RBA adjustment sheet in accordance with clause 14 of the instrument.

The non-daily band 10-year YTMs on the relevant publication frequency end dates are then converted into a daily band 10-year YTM through linear interpolation in accordance with clause 17, 18 and 19.

#### **4.1.3 10-year daily YTMs for BVAL & Thomson Reuters**

The output tabs ('BVAL & TR Extrapolation' and 'BVAL & TR Yields') have been built with reference to clause 31 (a) & 31 (b) (i).

The downloaded data from Bloomberg and Thomson Reuters will first need to be inserted in the Bloomberg and TR Downloaded data tab as instructed in section [3.3.](#page-8-1) The data inserted will flow through to the BVAL & TR extrapolation and yield sheets which will provide a daily 10-year YTM for Bloomberg and Thomson Reuters on a specific business day.

If a daily 10-year YTM for the curve provider on business day is directly observable, then the YTM from this data point will be used and converted to the effective annual rate in accordance with clause 12 of the instrument.

If the curve provider does not publish a 10-year YTM on business day, but publishes two YTMs with greater than or equal to 7 years but less than 10 years on that business day, then the daily 10-year YTM for that curve provider on that business day will be calculated using linear extrapolation in accordance with clause 15. The extrapolated value is then converted to an effective annual rate based on clause 12.

# <span id="page-12-0"></span>**4.2 What are the limitations of the model?**

The likelihood of the circumstances detailed in the clauses below occurring is considered to be low, therefore they have not been incorporated into the illustrative model. This avoids additional complexity and improves the accessibility of the model.

#### **4.2.1 Calculation of daily GGS and ADSWAP yields using linear extrapolation**

The calculation of daily GGS and ADSWAP yields using linear extrapolation is specified under clause 13 and has not been factored into the model.

This clause will only come into effect if the curve providers don't publish an observable 10 year term to maturity (Target term) or if the curve providers do not publish a longer term to maturity than the target term to maturity and a shorter term to maturity than the target term to maturity on a business day. These occurrences appear unlikely in the short term.

The exclusion of clause 13 means that clauses 29 (c) and 30 (c) are not included in the model.

#### **4.2.2 Calculation of daily ADSWAP yields using linear interpolation**

The calculation of the GGS and ADSWAP YTM using linear interpolation is specified under clause 16. This clause has been factored into the model but will only be used to estimate a daily 10-year YTM for CGS. It is not used in the model to estimate a daily ADSWAP YTM. This results in clause 30 (b) not being included in the model.

#### **4.2.3 Calculation of the GGS and ADSWAP YTM using historical average**

The calculation of the GGS and ADSWAP YTM using historical averages is specified under clause 20 and has not been factored into the model.

This clause will only come into effect if the curve providers don't publish an observable 10 year term to maturity (Target term) or if the curve providers do not publish a longer term to maturity than the target term to maturity and a shorter term to maturity than the target term to maturity on business day or if the curve providers do not publish two YTMs with a term to maturity greater than or equal to 7 years but less than 10 years.

The exclusion of clause 20 also means that clauses 29 (d) and 30 (d) are not included in the model.

#### **4.2.4 Calculation of the curve provider YTMs using a historical approach**

The calculation of the curve provider YTMs using a historical approach is specified under clause 21 and has not been factored into the model.

This clause will only come into effect if the data provided by all curve providers cannot be used to calculate a single daily 10-year YTM estimate in accordance with clause 31 a) and subclauses 31 b) (i-iii), such that there is either not a single A-rated, or not a single BBBrated yield estimate or both.

The exclusion of clause 21 also means that sub-clauses 26 (b) (i–iii) are not included in the model.

The exclusion of sub-clauses 26 (b) (i-iii) therefore results in clause 31 (b) (iv) only being partially included in the model.

#### **4.2.5 Calculation of the spread to swap for curve providers**

The calculation of the spread to swap for curve providers is specified under clause 22 and has not been factored into the model.

This clause would only come into effect if we were required to calculate a daily 10-year YTMs using a historical approach.

#### **4.2.6 Curve provider revises or updates its methodology**

Clause 26 (c) is a contingency that has been put in place in the event any curve provider revises or updates its methodology listed in clauses 32 - 35. The methodology can be an entirely new series not identified in the data source clauses listed above.

The specific changes to the model that would be necessary in the event that this contingency arose cannot be known in advance, and so has not been factored into the model.

#### **4.2.7 Curve provider revises or updates its historical yield estimate**

Clause 26 (d) is a contingency that has been put in place in the event any curve provider revises or updates its historical yield estimates. Users will need to use the correct data sources (including the specified download dates) detailed in clauses 32 to 35 to ensure the appropriate annual estimates.

#### **4.2.8 The curve providers replaces its publication frequency**

Clause 26 (e) and (f) are contingencies that has been put in place in the event any curve provider replaces it publication frequency. The codes that would be necessary in the event that either of these contingencies arose cannot be known in advance, and so have not been factored into the model.

# <span id="page-15-0"></span>**5 Model outputs**

#### <span id="page-15-1"></span>**5.1 Interpretation of the annual estimate sheet**

The annual estimate sheet will provide an indicative allowed return on debt for an averaging period determined by the user. The appropriate averaging period to be used should be in line with the relevant clauses in the instrument.<sup>8</sup>

If the input date entered in column E or H falls on a public holiday, a check date message will be flagged.

If the input date entered in column E or H does not have data in CGS Yields a 'No valid data' message will be flagged.

If the averaging period selected includes days where for all curve providers a YTM estimate cannot be calculated due to insufficient data then "Insufficient Data" will be flagged.

<sup>8</sup> AER, *Rate of return Instrument*, December 2018, clauses 23, 24